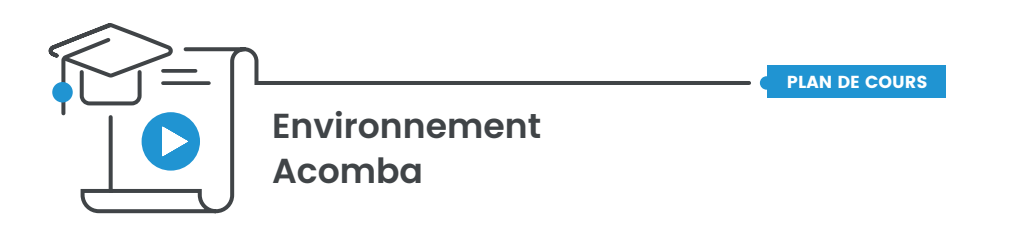

#### **À qui s'adresse ce cours ?**

Ce cours s'adresse à tous les nouveaux utilisateurs d'Acomba.

Ce cours vous permet d'utiliser votre nouveau logiciel comptable au maximum de ses capacités beaucoup plus rapidement en vous familiarisant avec la philosophie de gestion d'Acomba et ses notions fondamentales.

## CHAPITRE 1 – Le concept Acomba

• Présentation détaillée du concept modulaire

# CHAPITRE 2 – Installation et création d'une société

- Type d'installation
- Les sociétés
- Création d'une société

## CHAPITRE 3 – Acomba au quotidien

- Effectuer une copie de sauvegarde
- Récupérer une copie de sauvegarde
- Barre de fonctions Multi-Module
- Transactions courantes

#### CHAPITRE 4 – Personnaliser Acomba

- Modifications aux paramètres d'Acomba
	- Onglet **Générales**
	- Onglet **Configuration**
	- Onglet **Apparence**
	- Onglet **Internet**
- Configuration des impressions

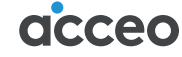

PLAN DE COURS

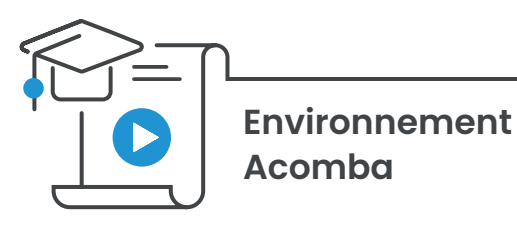

# CHAPITRE 5 – Vos ressources d'aide

- Le portail PME
- Le menu INFO
	- Rubriques d'aide
	- Bulle d'aide
	- Guides de l'utilisateur
	- En savoir plus
	- Mise à jour
	- Enregistrement
	- À propos d'Acomba

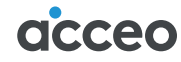